## Where are gateway user passwords stored in jumpserver?

483 Krishnaja January 21, 2025 FAQ, General, Technical 3690

## How authentication passwords are stored.

**Overview**: This article explains where gateway users' passwords are securely stored in the ezeelogin SSH jump server. Web GUI authentication passwords are stored in the user table of the database in the hash format, while SSH authentication passwords are kept in the /etc/shadow file.

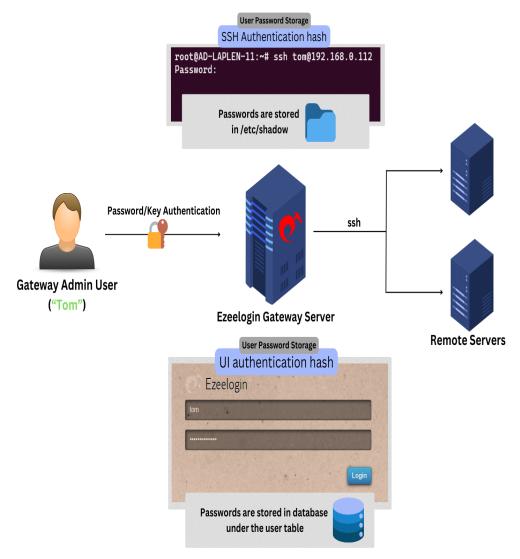

The UI authentication hash is stored in the database user table and the <u>SSH authentication</u> hash is stored in the <u>/etc/shadow</u> file.

For Example, we have user tom, the ssh authentication hash is stored in the /etc/shadow file as follows:

```
root@localhost :~# cat /etc/shadow | grep tom
tony:$6$rounds=5607$iky9BM9eKEcCCoSW$yDl/1/VuOOw0H/y6P6jZCi0G22JRF42D
5r5Or91cS6VXgsFKymvF/yKaaQh8DJxgvH6UWme/O0la0CyAIOFf8.:19034:0:99999:
7:::
```

The UI authentication hash is stored in the database user table.

To find the UI authentication table log to the database, select the user table, and run the below command:

password:

\$2y\$10\$f3cPVMQo5CxqiGDXjS3uCe0KIECEwiUZHxkrRHqHi1yqRq7CiVE6K

1 row in set (0.00 sec)

ERROR: No query specified

## **Related Articles:**

Where are the Server details stored?

Could not connect to database infinity loop on restore.

Online URL:

https://www.ezeelogin.com/kb/article/where-are-gateway-user-passwords-stored-in-jumpserver-483.html